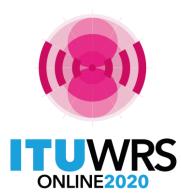

29TH WORLD RADIOCOMMUNICATION SEMINAR

30 November - 11 December 2020

# Submission of API for satellite networks not subject to coordination

### **Ellie Xiuqi WANG**

www.itu.int/go/wrs-20 #ITUWRS Head, Data Treatment Section of SPR Space Service Department, Radiocommunication Bureau International Telecommunication Union www.itu.int BRmail@itu.int Xiuqi.Wang@itu.int

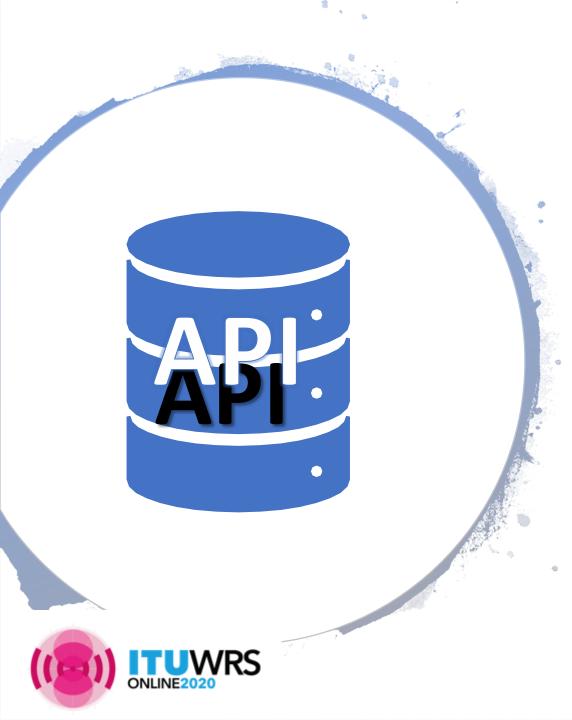

# **Table of Contents**

- Submission
- Receivability
- Establishment of formal date of receipt
- Databases
  - SNS database, Graphical database
- Specific tips
  - Orbital parameters
  - Antenna patterns
  - Space operation
  - No.4.4
  - Modification
  - Reply to BR's enquiry
- Capture/Validation
- Useful Info online

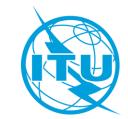

## Where to go for submission?

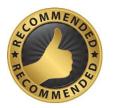

### **E-Submission of satellite network filings**

available at <a href="https://www.itu.int/ITU-R/go/space-submission">https://www.itu.int/ITU-R/go/space-submission</a> telefax or mail is <a href="mailto:not">not</a> required recorded on the <a href="mailto:actual\_date of receipt">actual\_date of receipt</a>

### **E-Communication system**

available at <a href="https://www.itu.int/ITU-R/go/space-communications">https://www.itu.int/ITU-R/go/space-communications</a> generally used for response of BR communications for comments which don't require SpaceCom mdb files for correspondences between administrations

### Telefax and E-mail BRmail@itu.int

recorded as received on the **actual date of receipt** generally used for response of BR communication telefax is not recommended

### Postal Mail

recorded on the **first working day** following the period of closure (not recommended)

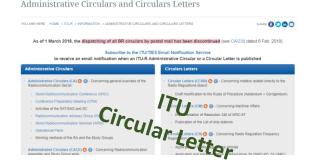

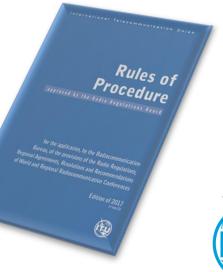

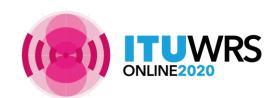

RES 55, RES 907/908 (Rev.WRC-15); RoP (Edition of 2017 Rev.2); CR/464 (2020)

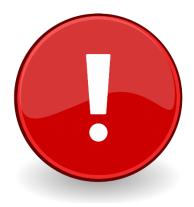

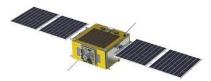

### What should you do to make your API notice for satellite networks receivable

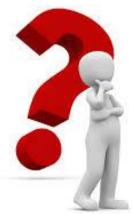

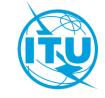

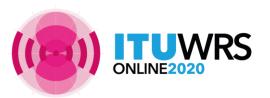

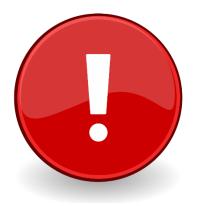

# What is receivable ?

Submit in correct formats !

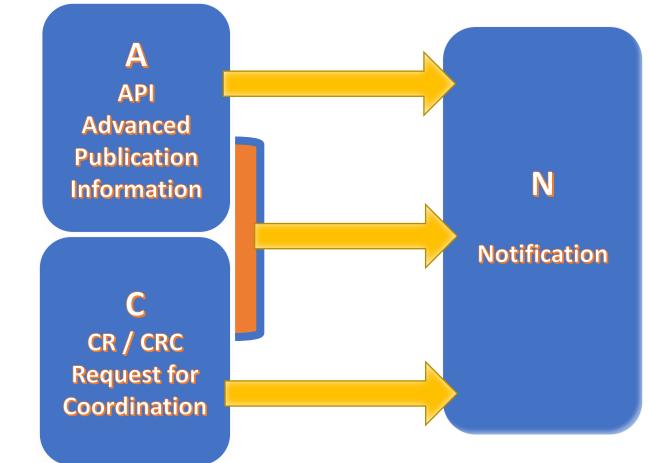

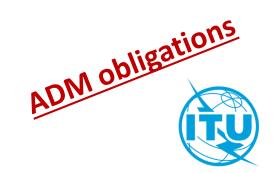

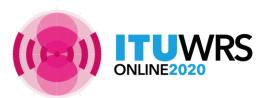

### **API or CRC ?**

API is a mandatory procedure for all satellite network
 <u>not</u> subject to coordination procedure under section I of Article 9

**CRC** is a mandatory procedure for all satellite network subject to coordination procedure under section II of Article 9

• To know whether a frequency band is subject to coordination: read the footnotes in the Table of Frequency Allocations

Examples of footnote indicating coordination is required:

• **No. 5.364** The use of the band 1 610-1 626.5 MHz by the mobile-satellite service (Earth-to-space) and by the radiodetermination-satellite service (Earth-to-space) is subject to coordination under No. **9.11A**.

(For coordination under No. 9.11A, see also Rule of Procedure)

• **No. 5.286** The band 449.75-450.25 MHz may be used for the space operation service (Earth-to-space) and the space research service (Earth-to-space), subject to agreement obtained under No. **9.21**.

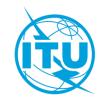

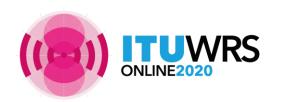

# Establishment of a formal date of receipt

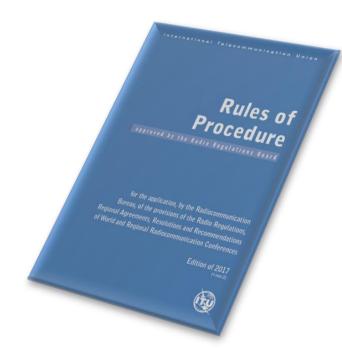

- In order to establish a <u>formal date of receipt</u> for the purpose of treatment of the submissions, the Bureau shall examine inter alia <u>the <u>completeness</u> and <u>correctness</u> of the information submitted by administrations.
  </u>
- Where a notice received by the Bureau does not contain all of the mandatory information as defined in <u>Annex 2 of Appendix 4</u> or appropriate reason for any omissions, the Bureau shall regard the notice as <u>incomplete</u>. The Bureau shall immediately inform the administration and seek the information not provided.
- Further processing of the notice by the Bureau will remain in abeyance and a formal date of receipt will not be established until the missing information is received. <u>The formal date of receipt will be the date of receipt of the missing information</u>.

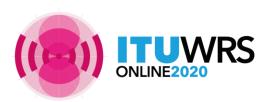

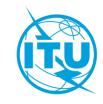

# **Rules concerning Receivability**

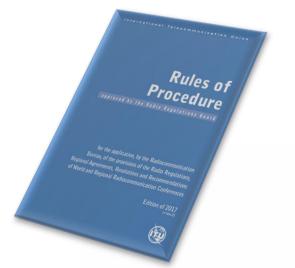

30 days to respond with complete info within the scope of Bureau's enquiry

| Part A1 Receivability | page 1 | rev. 2 |  |
|-----------------------|--------|--------|--|
|-----------------------|--------|--------|--|

Rules concerning the Receivability of forms of notice generally applicable to all notified assignments submitted to the Radiocommunication Bureau in application of the Radio Regulatory Procedures\*

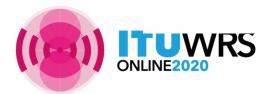

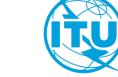

# **Rules concerning Receivability**

### Response

- within the scope with complete info by due date of Bureau's enquiry
  - $\rightarrow$  retain **original** date of receipt
- Not within the scope of Bureau's enquiry, out of due date
  - → establish <u>new</u> date of receipt
- Missing any mandatory information required under AP4 will be returned to the Administration
- Frequency bands subject to AP30/30A/30B procedures Withdrawal within 15 days will be returned to the Administration
- Wrong format
  - will be returned to the Administration

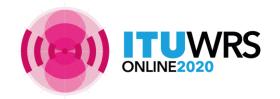

**RR** (Edition of 2020), **Rop** (Edition of 2017 with updates in 2018)

without cost recovery fee

# **Rules concerning Receivability**

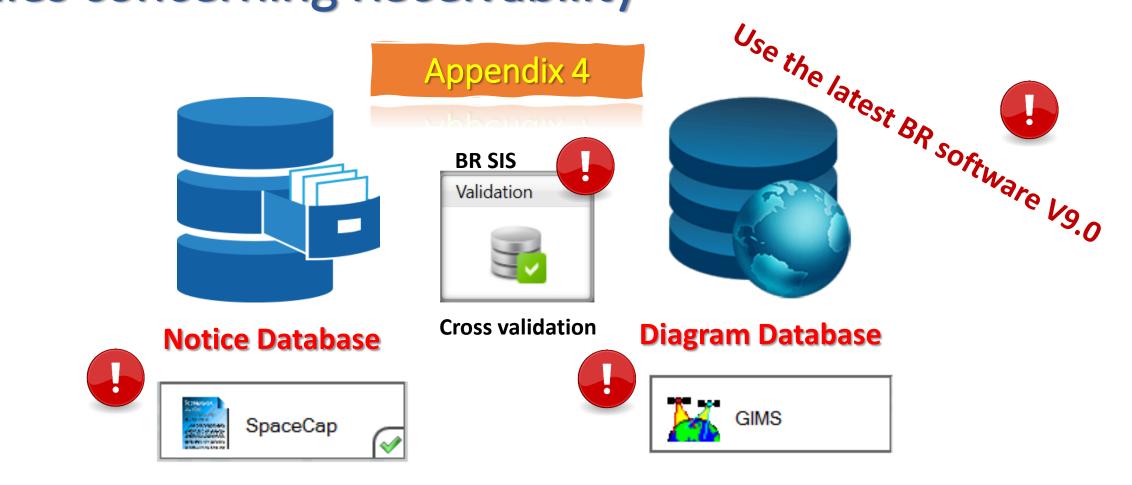

Check completeness and correctness to establish a formal date of receipt

UWRS

CR/464 <u>only GIMS mdb format</u> shall be receivable under **RES 55** (WRC-19).

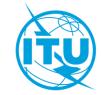

RoP (Edition of 2017 Rev.2); RES 55, RES 908 (Rev.WRC-15); CR/464(2020)

### **Graphical Data in GIMS MDB**

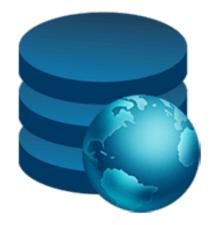

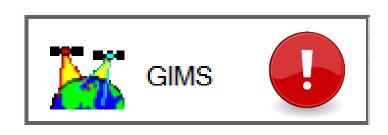

### **Diagram Database**

#### CR/464 (2020) only GIMS mdb format

shall be receivable under **RES 55 (WRC-19)**.

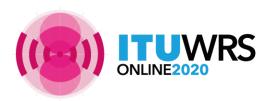

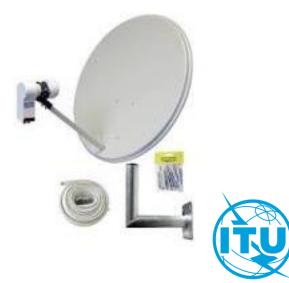

### Graphical Data for API To capture diagrams as images in Gims

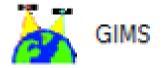

mandatory information concerning

-- the **co-polar** antenna radiation pattern (item **B.3.c.1** of Appendix **4**) for the space station antenna and -- the measured **co-polar** antenna radiation pattern or the **co-polar** reference radiation pattern for the associated Earth stations (item **C.10.d.5.a** of Appendix **4**)

have to be provided either

with **pattern ids** in the notice database or with **diagrams** in the Gims database

 $\rightarrow$  Gain values must be provided for all <u>off-axis angles ( 0 to ±180°</u> )

 $\rightarrow$  Diagrams must be marked with the <u>correct header elements</u>

- Please follow the guide on how to capture the diagrams for API as shown in the website below
  - <u>https://www.itu.int/ITU-R/go/space-AdditionalDataUnderAP4/en</u>

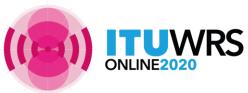

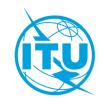

### For co-polar Antenna Radiation Patterns

Kindly submit the appropriate diagrams, or indicate <u>the antenna pattern IDs</u> by selecting from the <u>Antenna Pattern Library (APL)</u> available at the webpage:

https://www.itu.int/en/ITU-R/software/Pages/ant-pattern.aspx

#### Eg. Earth Station co-polar Antenna Radiation Patterns

|   | AP7             | APERR_012V01 | Appendix 7 Earth station antenna pattern for the determination of the coordination area around an earth station in frequency bands between 100 MHz and 105 GHz. | Receiving<br>Transmitting | 32<br>75   |  |
|---|-----------------|--------------|----------------------------------------------------------------------------------------------------|---------------------------|------------|--|
| 1 | Non-directional | APEND_099V01 | Non-directional earth station antenna pattern.                                                                                                    | Receiving<br>Transmitting | 607<br>608 |  |

#### Eg. Space Station co-polar Antenna Radiation Patterns

|                 |              |                                                | 1            |     | <b>)</b> |
|-----------------|--------------|------------------------------------------------|--------------|-----|----------|
| Non-directional | APSND_499V01 | Non-directional space station antenna pattern. | Receiving    | 610 |          |
|                 |              |                                                | Transmitting | 609 |          |
|                 | I            |                                                |              |     | <i>y</i> |
| E2020           | Se           | e more details from the webpage                |              |     |          |

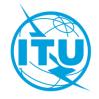

### To capture images in GIMs for API

- To be captured for all transmitting / receiving beams and Earth stations that do not contain an antenna pattern ID in the SNS mdb
- To check that all diagrams are there, and with all the correct keys and labels with cross-validation tool

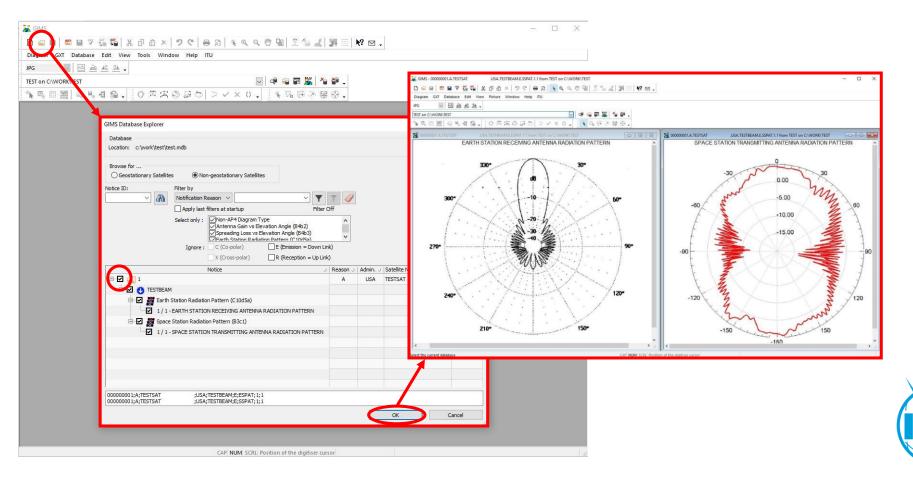

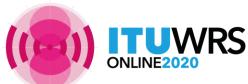

# **Notice Database**

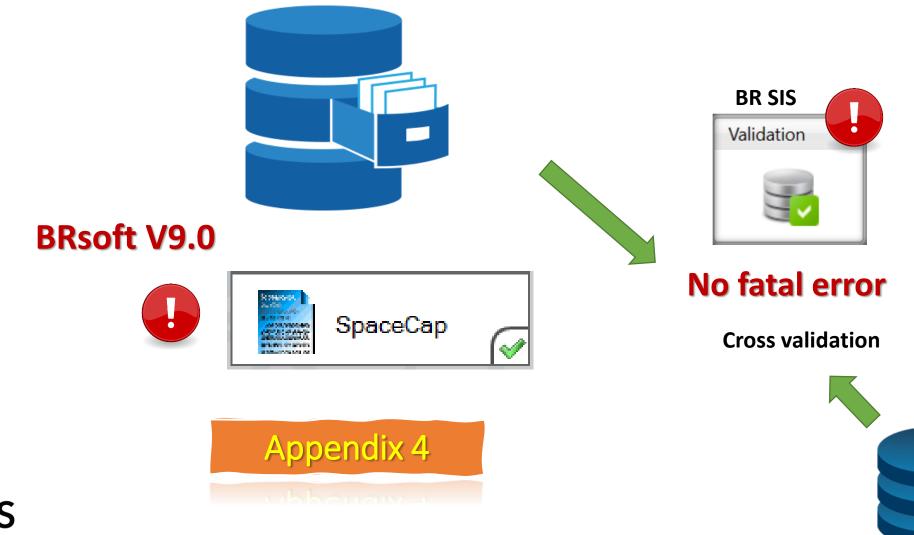

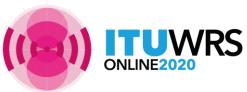

## **Specific tips for API**

A1g. Short Duration Mission

### New mandatory info for all NGSO API not subject to coordination:

A4b1a. Constellation

|   | AP4 item  |                       | De            | scription                                                                                      |                         | Key word                   | Type of response                                                                                                 | Where can be provided?                    |         |
|---|-----------|-----------------------|---------------|------------------------------------------------------------------------------------------------|-------------------------|----------------------------|----------------------------------------------------------------------------------------------------|-------------------------------------------|---------|
|   | A.1.g     | U U                   |               | SO satellite system is pla<br>lution <b>32 (WRC-19)</b>                                        | unned to be             | SDM                        | Y/N                                                                                                    | SpaceCap v. 9.0<br>(Notice TAB)           |         |
|   | A.4.b.1.a | a "constellation", wh | ere the term  | stationary-satellite syste<br>" <b>constellation</b> " describe<br>tribution of the orbital pl | es a satellite          | Constellation              | Y/N                                                                                                    | SpaceCap v. 9.0<br>(Notice TAB)           | iory !! |
|   | A.4.b.4.m | indicator of whether  | the space sta | tion uses sun-synchronor                                                                       | us orbit or not         | Sun-synchrounous           | Y/N                                                                                                    | SpaceCap v. 9.0<br>(Orbital info 1/3 TAB) |         |
|   |           |                       | 🖷 Orbital li  | nformation (1 of 3)                                                                            |                         |                            |                                                                                                    |                                           |         |
|   |           |                       |               | A4b. Orbital Ir                                                                                | nformation for each     | n Orbital Plane, where the | Earth is the referen                                                                                             | ce body                                   |         |
|   | TUW       | /DC                   |               |                                                                                                | 4m. spac<br>sun-synchro |                            | Comment of the second second second second second second second second second second second second second second | ocal time<br>f:mm:ss                      | (       |
| С | NLINE2020 | NJ                    |               | Mandatory                                                                                      | Oyes Or<br>Oyes Or      | no On/a<br>no On/a A       | /D 0                                                                                                    | ptional                                   |         |

### **Specific tips for API**

|           | Constella<br>A.4.b.1.a : | tion indicator = Y:<br>A4b1a. Constellation (S) Single                                                                                                    | A4b1c.<br>sub-sets | No of A4L<br>Atta   | Aultiple 💌                                |          |
|-----------|--------------------------|----------------------------------------------------------------------------------------------------|--------------------|---------------------|-------------------------------------------|----------|
| AP4 item  |                          | Description                                                                                                    |                    | Key word            | Where can be provided?                    |          |
| A.4.b.4.h |                          | ( $\omega$ i) of the i-th satellite in its orbital plane at refe<br>point of the ascending node ( $0^\circ \le \omega i < 360^\circ$ )                         | rence time t       | Initial Phase angle | SpaceCap v. 9.0<br>(Orbital info 2/3 TAB) |          |
| A.4.b.4.i |                          | e ( $\omega$ p), measured in the orbital plane, in the direction ding node to the perigee ( $0^{\circ} \le \omega p < 360^{\circ}$ )                           | ction of           | Argument of Perigee | SpaceCap v. 9.0<br>(Orbital info 2/3 TAB) |          |
| A.4.b.4.j | clockwise in the equato  | rending node $(\theta j)$ for the j-th orbital plane, measured plane from the Greenwich meridian to the ps its South-to-North crossing of the equatorial plane | oint where         | LAN                 | SpaceCap v. 9.0<br>(Orbital info 3/3 TAB) |          |
|           | UWRS                     |                                                                                                    |                    |                     | N                                         | andatory |

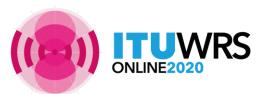

### Notice Information\_SpaceCap

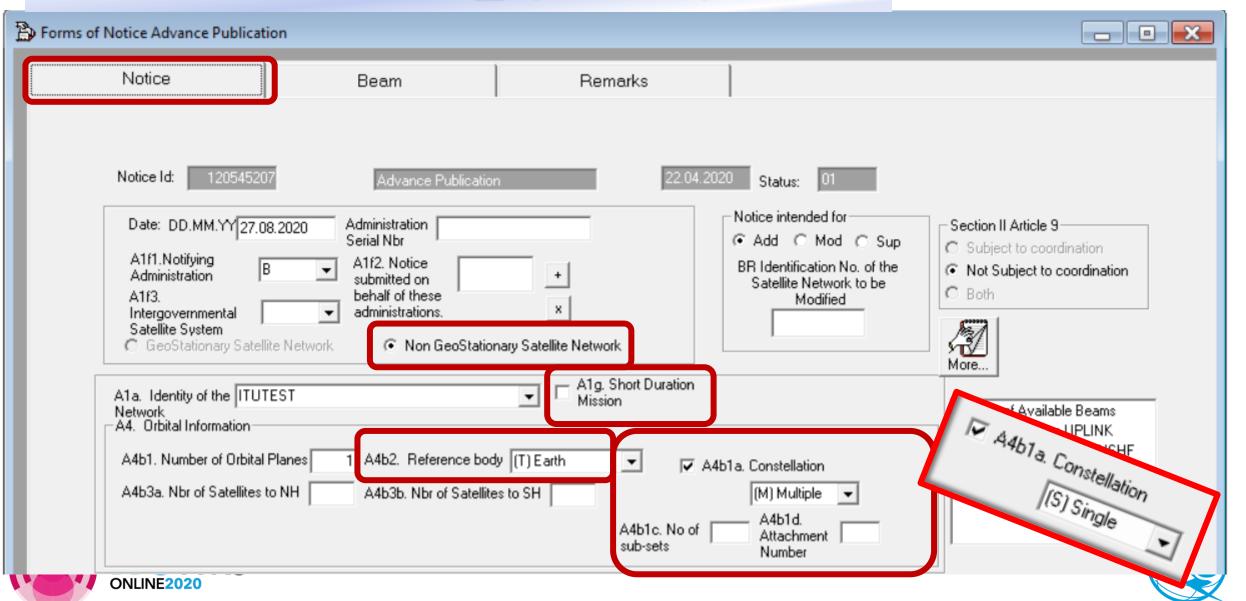

# Orbital Information 1\_SpaceCap

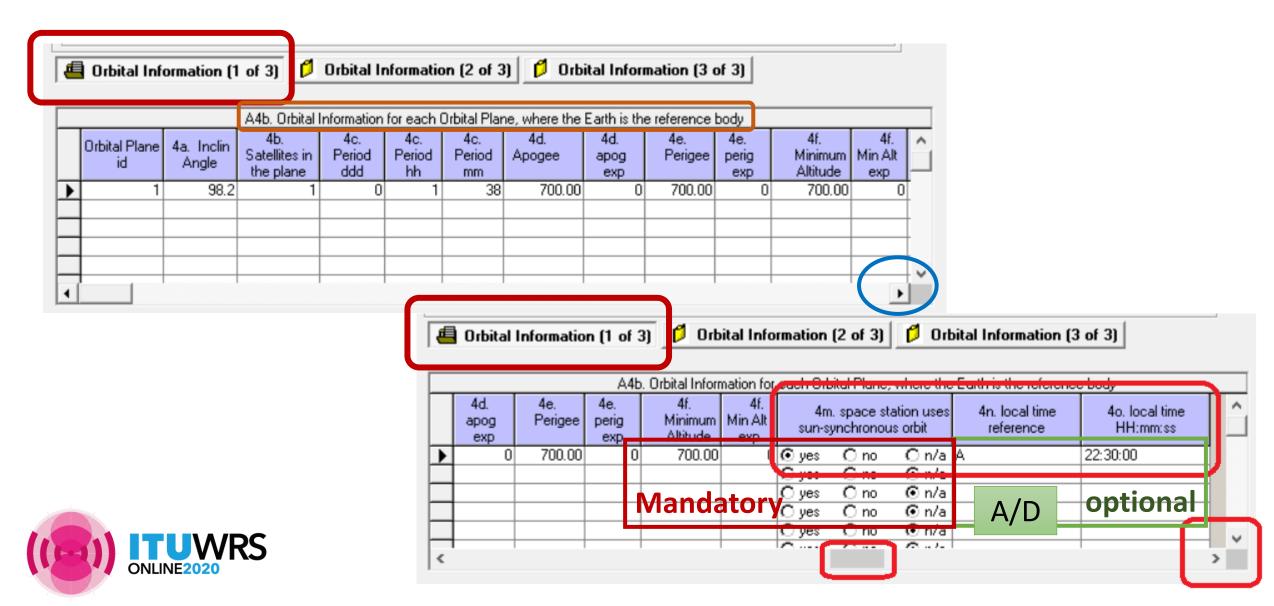

# **Orbital Information 2\_SpaceCap**

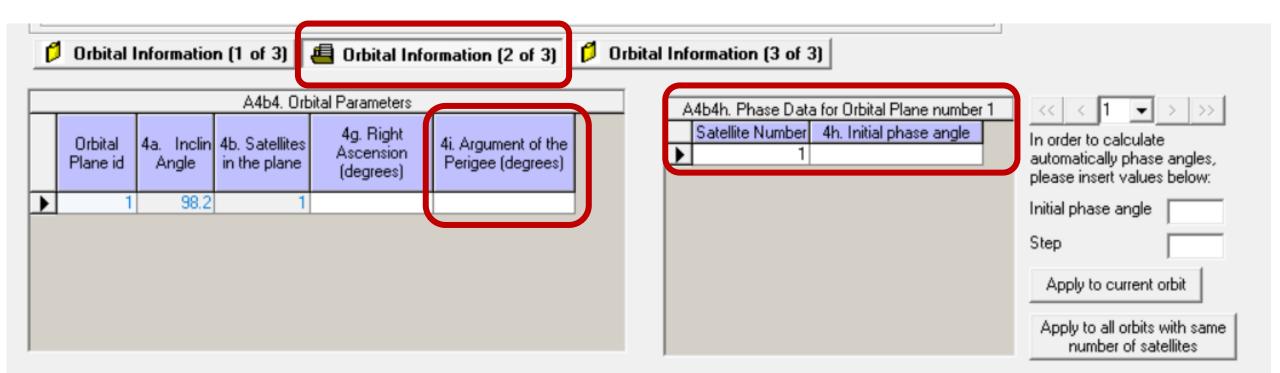

- Items A4b4h, A4b4i, A4b4j: required when Constellation indicator = Y
- Item A4b4i Argument of the Perigee: required only when Apogee ≠ Perigee

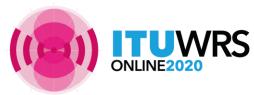

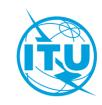

### **Orbital Information 3\_SpaceCap**

📁 Orbital Information (1 of 3) 🛛 📁 Orbital Information (2 of 3) 🛛 📇 Orbital Information (3 of 3)

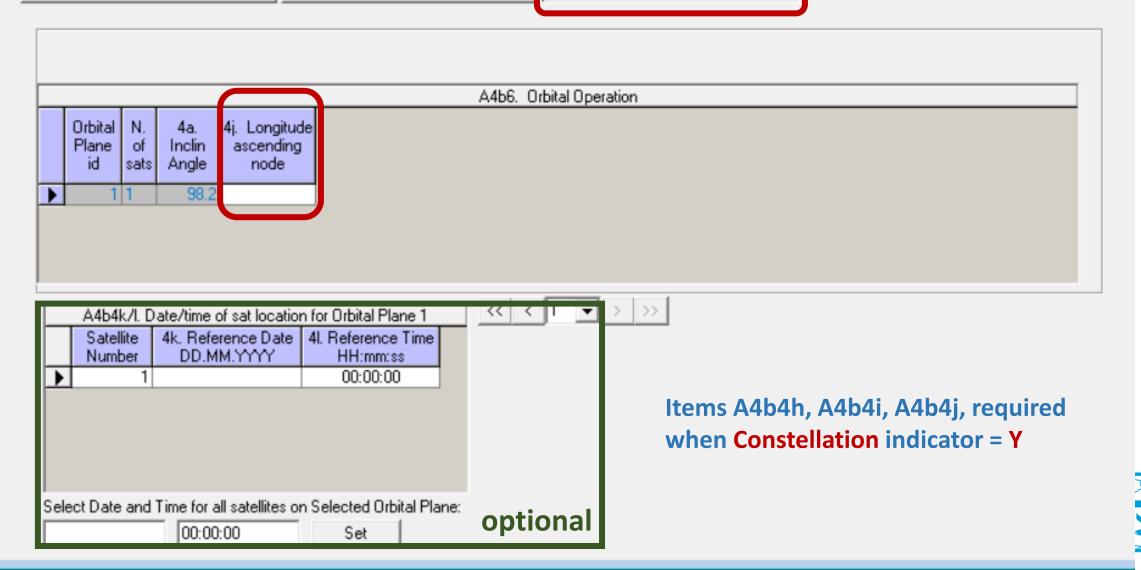

## **Space Operation Service**

### Space operation: ET 👎 EK, ER, ED

### RoP No. 1.23

2 In the No. **11.31** examinations, notices concerned with space operation **functions** will be considered in conformity with the Table of Frequency Allocations (favourable Finding) in the case where the assigned frequency (and the assigned frequency band) lies in a frequency band allocated to the:

- space operation **Service**, or
- the main service in which the space station is operating (e.g. FSS, BSS, MSS).
- 3 In the case where the assigned frequency concerning space operation **functions**, lies in a frequency band allocated to a service in which the space station has no operating function, the No. **11.31** finding will be <u>unfavourable</u>.

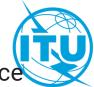

LINE<sup>20</sup>For notice where there is only space operation functions, should include ET as main service

### **Space Operation Service**

Space operation: ET 👎 EK, ER, ED

For the frequency band which is **allocated** to the space operation service, should capture ET as service.

For the frequency band which is **not allocated** to the space operation service, should capture ED, EK or ER as space operation functions, plus other main satellite service.

For notice where there is **only** space operation functions, should include ET as the main service.

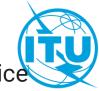

NLINE20For notice where there is only space operation functions, should include ET as main servic

### Non-allocated bands not recommended

- It is not encouraged to use bands that are not allocated to the service
- If administration wish to do so, please request for No. 4.4
  - checkbox at the group tab via SpaceCap should be checked
- Administration should ensure that
  - It has determined that it will <u>not cause harmful interference</u> into the stations of other administrations operating in conformity with the Radio Regulations;
  - It has <u>identified measures to avoid harmful interference</u> and to <u>immediately</u> <u>eliminate</u> such in case of a complaint.
- When notifying the use of frequency assignments to be operated under No. 4.4, the notifying Administration shall provide a <u>confirmation as mentioned above</u>.

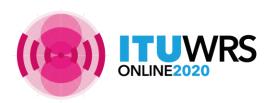

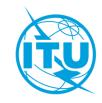

### **Modification of characteristics**

- According to Nos. 9.2, amendments to the information that requires <u>new API</u> are:
  - Additional frequency band
  - Modification of the direction of transmission
  - Modification of reference body
  - However, it is a good practice to submit a modification to the API for any change in characteristics including orbital characteristics, service area (adding earth stations) etc.
  - This will provide other administrations/operators the chance to submit comments before the modifications are notified for recording in the Master Register.
- If during the notification, there are other changes in characteristics from the information published, other administrations can submit <u>comments</u> following the Part I-S (No.11.28.1).

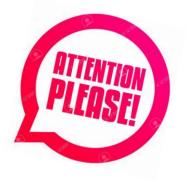

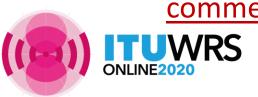

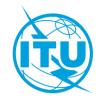

### **Modification of characteristics**

- For mod API notice, if:
  - No change in orbital position

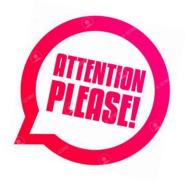

- Only new frequency bands will be given a new regulatory start date same as the date of receipt of the MOD API
- Change in orbital information
  - All frequency bands will be given a new regulatory start date same as the date of receipt of the MOD API

# Avoid submitting a frequency range that span across frequency bands with different regulatory date limits previously submitted or published, if possible!

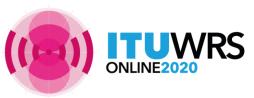

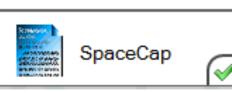

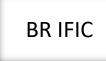

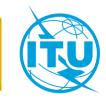

### **Modification of characteristics**

- For MOD, it's recommended to **Clone** from the target from SRS mdb, it will automatically capture the action codes for beams/groups and target group id's, remove those beams/groups not concerned by the modification
- Pay more attention of all action codes for Notice, Beams, Groups, Earth stations etc.
- For MOD beam: indicate if any of diagrams has been modified vs. the original notice
- For MOD group: indicate the target group IDs previously published and the action codes for all groups and for all associated Earth stations via SpaceCap
- Pay more attention for the associated Earth stations , remove those Earth stations not concerned by the modification, capture manually the action codes (add, mod, sup) for all Earth stations.

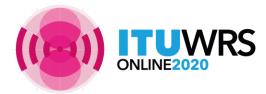

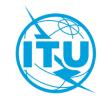

# Capture

### For MOD, export your target database from SRS mdb first

| ۲ |                                                                                                    | Control Box |        |
|---|----------------------------------------------------------------------------------------------------|-------------|--------|
| Þ | List of notices                                                                                                    | Show        |        |
|   | L120545207[A] N KOR/ SNUGLITE-II 27.08.2020 20                                                                                               | && Clone    |        |
|   | Target Database                                                                                                    | Export      | 2      |
|   | Access C Ingres     C:\Users\wangxi\Documents\My     Set Target Db                                                                           | 🔀 Delete    |        |
|   | C Drive WORK \others\training\2020.11\WRS                                                                                                    |             |        |
|   | Keep History                                                                                                    |             |        |
|   | Group Ids<br>C Renumber Group Ids ( Keep Group Ids of the source                                                                             |             |        |
|   | <ul> <li>Notice Already in Target database</li> <li>Give a new Notice Id</li> <li>Replace Notice in Target</li> <li>Do not export</li> </ul> |             |        |
|   | Export                                                                                                    | 👩 Esub      |        |
|   | Run Export now     Schedule Export to run later                                                                                              |             | \<br>\ |
|   | 5 OK Cancel                                                                                                    |             |        |
|   |                                                                                                    |             |        |

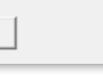

| SpaceCapture V9 - [Set Notice Template] | n your individual database, use "clone" to create the MOD                                                                                                    |   |
|-----------------------------------------|----------------------------------------------------------------------------------------------------|---|
| File Edit Tools Template Window Help    |                                                                                                    |   |
| DD® @ M ✓ ◀◀▸▸ ∰                        | Image: Section of the section of the sectio                        |   |
| SpaceCap Notice Explorer - AP4/V and    | AP4/VI Advance Publication                                                                                                    | 4 |
| Start Page                              | 'Org. Orb. Pos. Station name Date rcv. Status Control Box                                                                                                    |   |
| Notice Explorer                         | /         ITUTEST         27.08.2020         01         Image: Show           Image: Show         -         -         ×         Image: Show         Image: Show <t< td=""><td></td></t<>                                                                                                    |   |
|                                         | Clone Parameters Clone ID. Date of Receipt 03.11.2020 Clone ID. Clone ID. Cl |   |
| Open Notice                             | Notice Status 01 C Review<br>Action Code C Add C Sup<br>Grp mapping Grp mapping                                                                                                    |   |
| New Notice                              | Beams © All O None O Emitting O Receiving<br>Groups © Yes O No<br>Coordination © Yes O No                                                                                                    |   |
| Search                                  | Special Sections        • Yes         Straps        • Yes         Noise Gama        • Yes                                                                                                    |   |
|                                         | BR Data                                                                                                    |   |
| (IP) Capture                            | Coordination       O Yes       No         Special Sections       O Yes       No         Findings       O Yes       No         Notice and Grp Links       O Yes       No         Ok       Cancel       Cancel                                                                                                    |   |

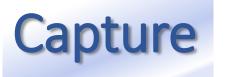

Using the "Clone" function via SpaceCap,

action codes and target group ids are captured automatically

#### Notice Explorer - AP4/V and AP4/VI Advance Publication

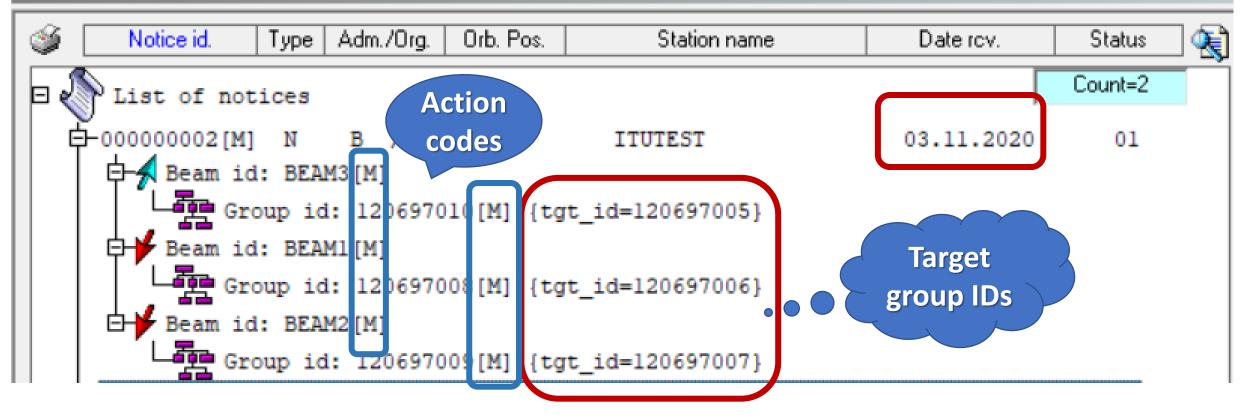

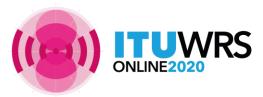

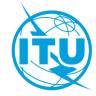

# **Capture** After the "Clone", you can remove beams/group, modify action codes, or rename beam to have a new one, then modify the detail characteristics

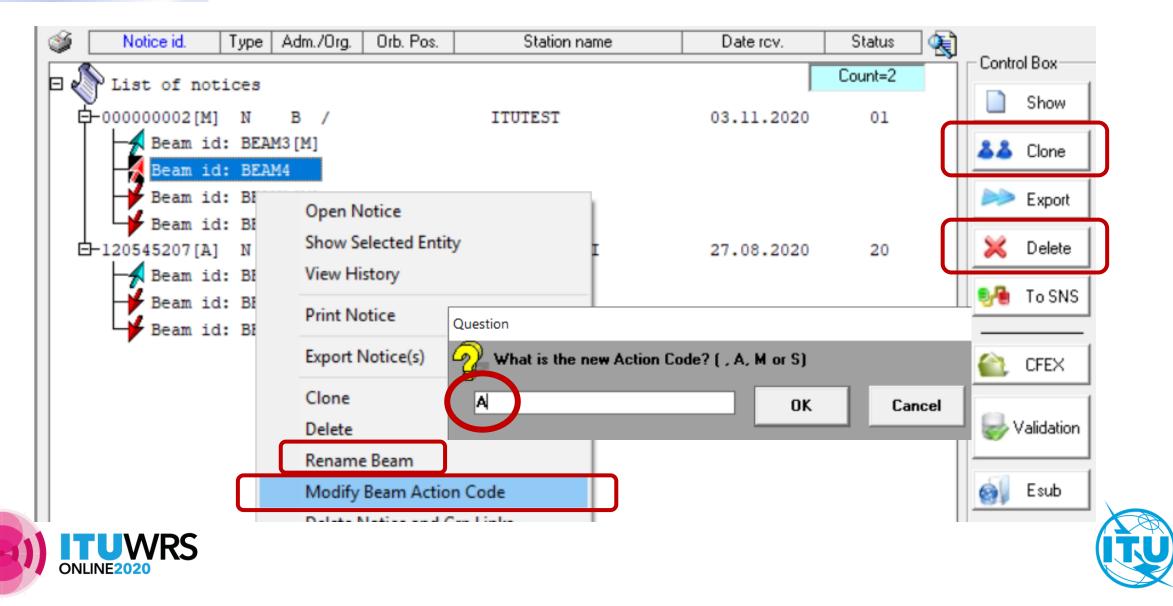

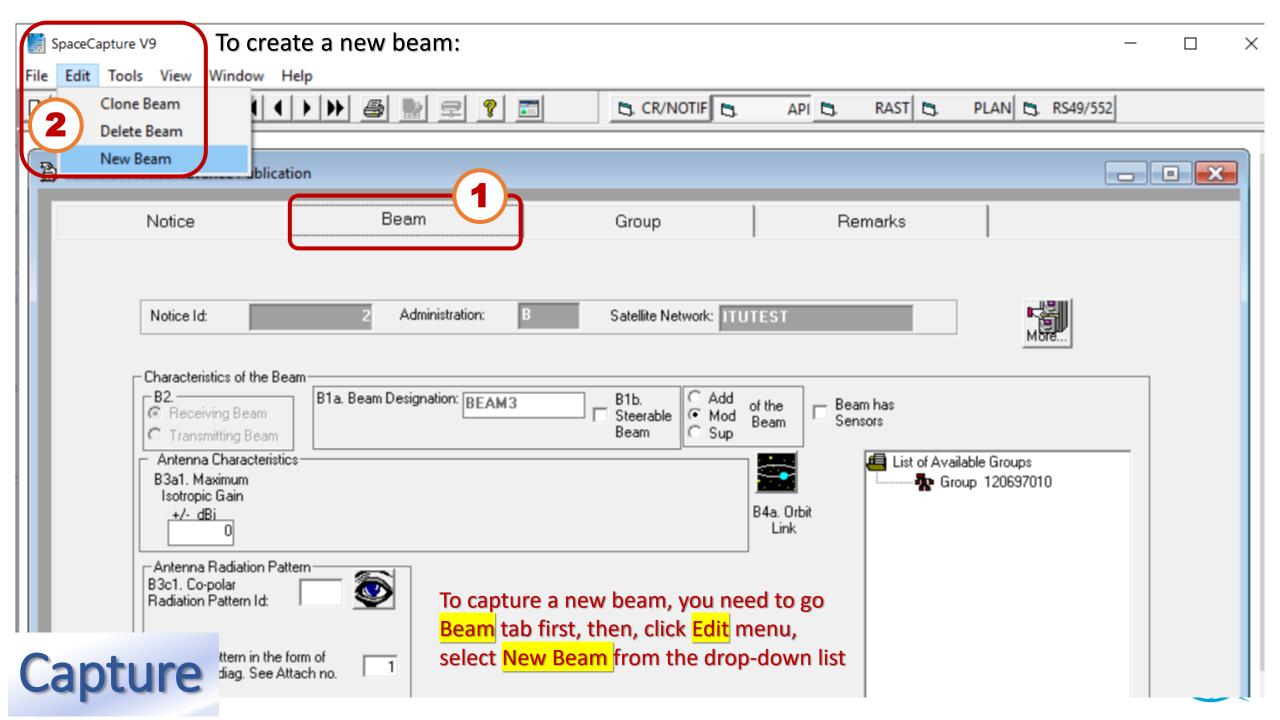

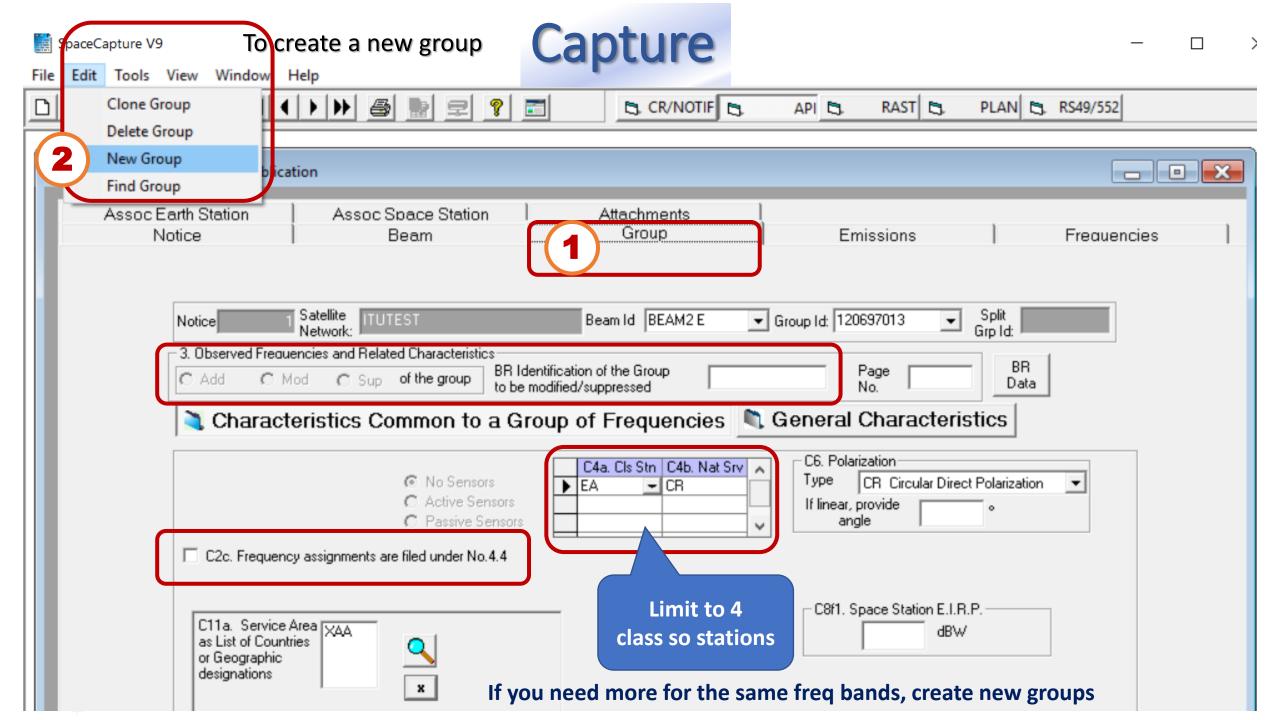

### In group tab

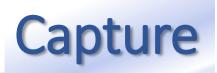

| C Add    | C Mod C Sup     | of the group BR Identific                                                       | ication of the Group Page BR Data                                                                                                    |
|----------|-----------------|---------------------------------------------------------------------------------|----------------------------------------------------------------------------------------------------|
| 🌂 Cha    | racteristics Co | ommon to a Grou                                                                 | p of Frequencies 💐 General Characteristics                                                                                                    |
|          |                 | <ul> <li>No Sensors</li> <li>Active Sensors</li> <li>Passive Sensors</li> </ul> | C4a. Cls Stn       C4b. Nat Srv         EA       CR         Image: Construction in the second second sec |
| C11a. Se |                 |                                                                                 | <ul> <li>For service area:</li> <li>XVE is used for GSO</li> <li>For NGSO, please use XAA or XAX<br/>See preface for more details</li> <li>Once you have captured XAA, please do not add oth country code, because they are included</li> </ul>                                                                                                    |

### In Emissions tab

# Capture

Porms of Notice Advance Publication

| No | otice Id:                          | 1 Adm:                | B Satellit<br>Netwo                       | e ITUTE | ST                                      |                              | Beam Id                              | BEAM2                        | E 🔽 (                                                 | âroup Id:                    | 120697013             | •    |   |
|----|------------------------------------|-----------------------|-------------------------------------------|---------|-----------------------------------------|------------------------------|--------------------------------------|------------------------------|-------------------------------------------------------|------------------------------|-----------------------|------|---|
|    |                                    |                       |                                           |         | Space                                   | Station En                   | nissions                             |                              |                                                       |                              |                       |      | 2 |
|    | C7a.<br>Designation<br>of Emission | Maximum<br>Peak Rewor | C8a2/C8b2.<br>Maximum<br>Power<br>Density | of Tupe | C8c1.<br>Minimun<br>Peak Power<br>(dBW) | C8c2.<br>Attch<br>No.<br>Pep | C8c3.<br>Minimum<br>Power<br>Density | C8c4.<br>Attch<br>No.<br>Mpd | C8e1. C/N<br>objective<br>(total - clear<br>sky) (dB) | C8e2.<br>Attch<br>No.<br>C/N | C9 Modulation<br>Char | seq_ |   |
|    | M30G1DXN                           | -3.0                  | -64.1                                     |         | -14.0                                   |                              | -75.1                                |                              | 8.6                                                   |                              | modulation            |      |   |
| L  | *                                  |                       |                                           |         |                                         |                              |                                      |                              |                                                       |                              |                       | -    |   |
|    |                                    |                       |                                           |         |                                         |                              | he "Emiser Freque                    |                              | " tab wil                                             |                              | appear                |      |   |

Please specify carrier frequencies for each emission here.

Carrier Frequencies

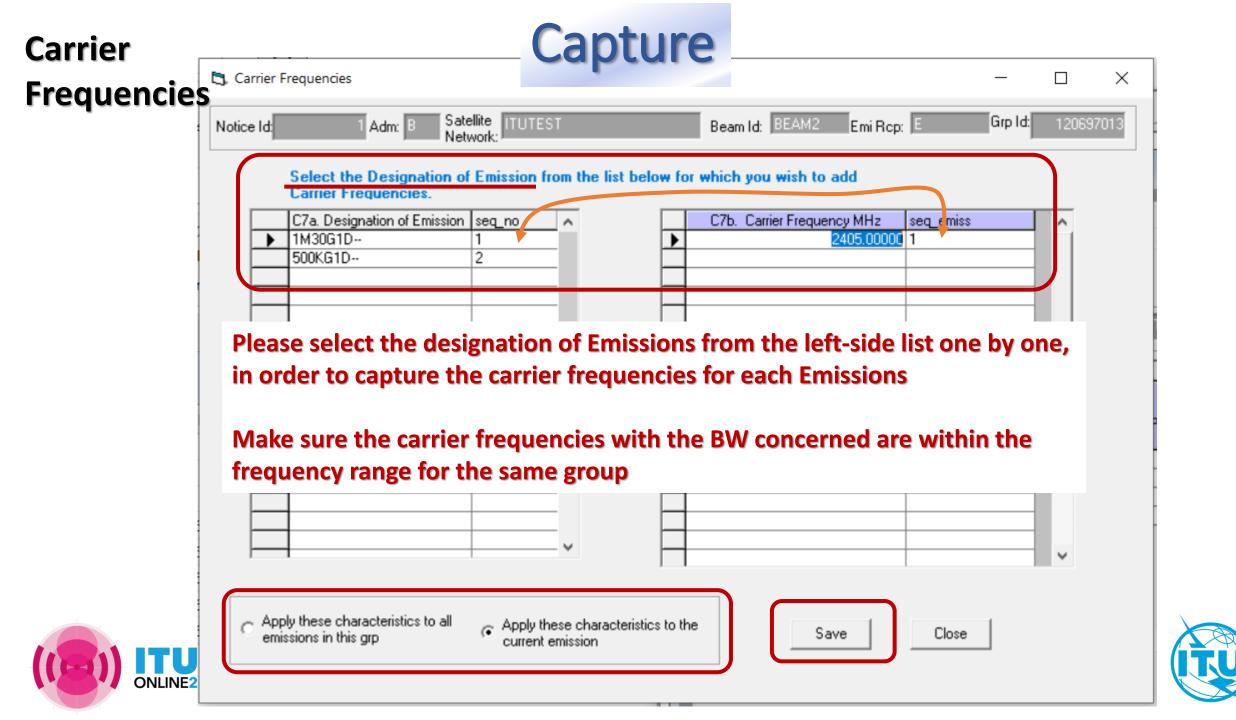

### **Frequency Range**

Capture

#### Please respect the allocation under RR Art 5

| Forms of Notice Advance Publicatio                | n                                                                                                    |                      |                                                          |             |
|---------------------------------------------------|----------------------------------------------------------------------------------------------------|----------------------|----------------------------------------------------------|-------------|
| Assoc Earth Station                               | Assoc Space Station<br>Beam                                                                              | Attachments<br>Group | Emissions                                                | Frequencies |
| Notice Id:                                        | Adm: B Satellite<br>Network: I                                                                           |                      | d BEAM2 E Group Id: 12069701                             | 3           |
| ,                                                 | n Sym Freq To Sym<br>2404 M 2406 M<br>anal frequency range, please clone                                 |                      | I. Frequency Range<br>//GHz Frequency To k/M/0<br>2406 M | GHz         |
| kHz for freque<br>MHz for freque<br>500 MHz inclu | ncies up to 28 000 kHz inclusive<br>encies above 28 000 kHz up to 10<br>isive<br>encies above 10 500 MHz | • The units are desc |                                                          | vith the RR |

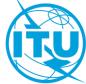

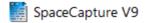

### **Associated Earth Station**

File Edit Tools View Window Help

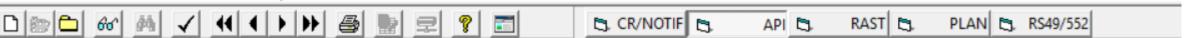

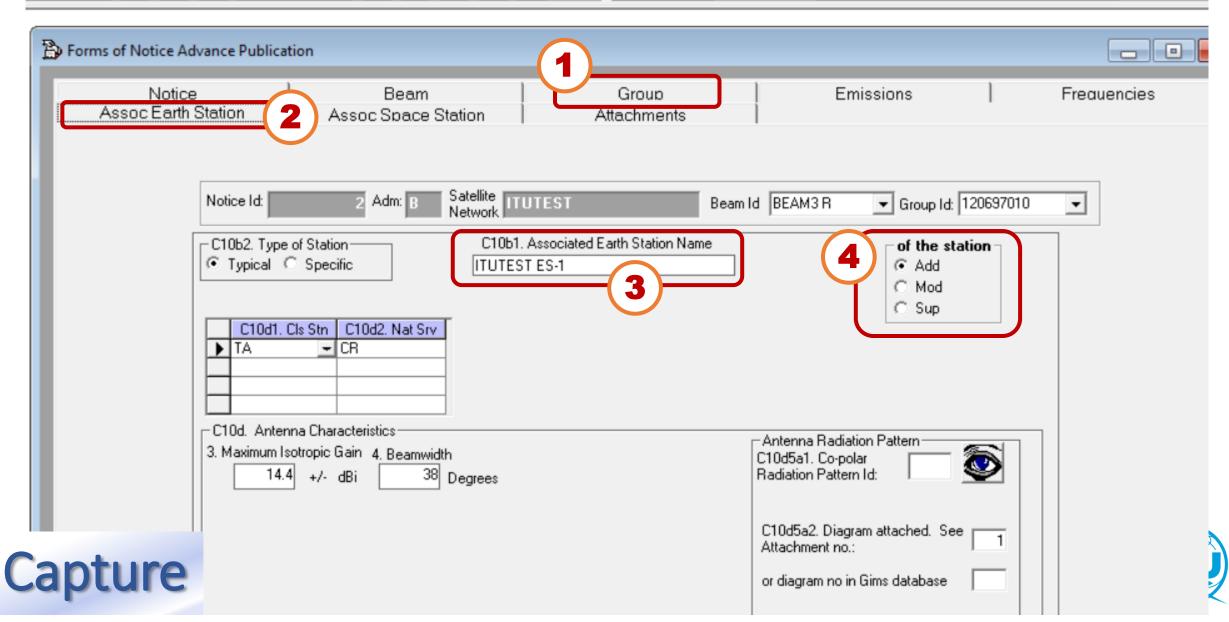

| Space C   | apture V9      |                                   |            | Α              | ssoci                | ated B   | Earth S                                | tatic    | n                                                    |                                      |           | -          |   | ) × |
|-----------|----------------|-----------------------------------|------------|----------------|----------------------|----------|----------------------------------------|----------|------------------------------------------------------|--------------------------------------|-----------|------------|---|-----|
| File Edit | Tools View     | Window                            | Help       |                |                      |          |                                        |          |                                                      |                                      |           |            |   |     |
|           | Clone Assoc Ea | arth Station                      | ł          | <b>a</b>       | 9 9                  | <b>T</b> | CR/NOT                                 | IF 🖪     | API 🖏                                                | RAST 🛤                               | PLAN 🖏    | RS49/552   |   |     |
|           | Delete Assoc E | arth Station                      |            |                |                      |          |                                        | _        |                                                      |                                      |           |            |   |     |
| (2)       | New Assoc Ear  | th Station                        |            |                |                      |          |                                        |          |                                                      |                                      |           |            |   |     |
|           | Find Assoc Ear | th Station                        |            |                |                      |          |                                        |          |                                                      |                                      |           |            |   |     |
|           | Notice         |                                   |            | Beam           |                      | 1        | Group                                  |          | Em                                                   | issions                              |           | Frequencie | s |     |
|           | Assoc Earth S  | Station                           | As         | soc Space S    | Station              | μ Α      | Attachments                            | I        |                                                      |                                      |           |            |   |     |
|           |                | Notice Id:                        |            | 2 Adm: B       | Satellite<br>Network | UTEST    |                                        | Beam Id  | BEAM3 R                                              | Group Id:                            | 120697010 | •          |   |     |
|           |                | C10b2. Type                       | C Specifi  |                | ITUTES               |          | Earth Station Nar                      |          |                                                      | of the st<br>⊙ Add<br>○ Mod<br>○ Sup | ation –   |            |   |     |
|           |                | ► TA                              |            |                | To cap               |          | ew Earth s<br><mark>ation</mark> tab f |          | · _                                                  |                                      |           |            |   |     |
|           |                |                                   |            |                | select               | New Ass  | soc Earth S                            | itation  | from the                                             | drop-dow                             | n list    |            |   |     |
|           |                | C10d. Ante<br>3. Maximum I<br>14. | sotropic G | ain 4. Beamwid |                      |          |                                        | C1<br>Ba | ntenna Radiati<br>10d5a1. Co-pol<br>adiation Pattern | ar<br>1d:                            | <b></b>   |            |   |     |
| Cap       | ture           |                                   |            |                |                      |          |                                        | A        | ttachment no.:                                       | am attached. Se<br>Gims database     | e 1       |            |   |     |

### **Associated Space Stations**

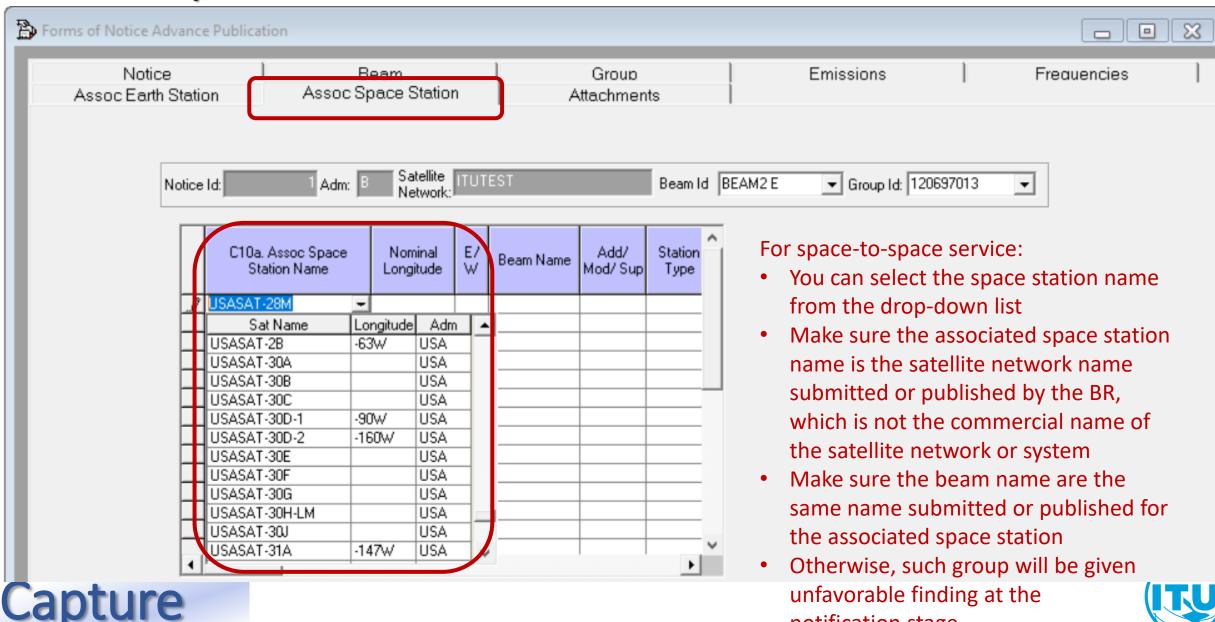

notification stage

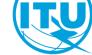

# Cross\_Validation via SpaceCap

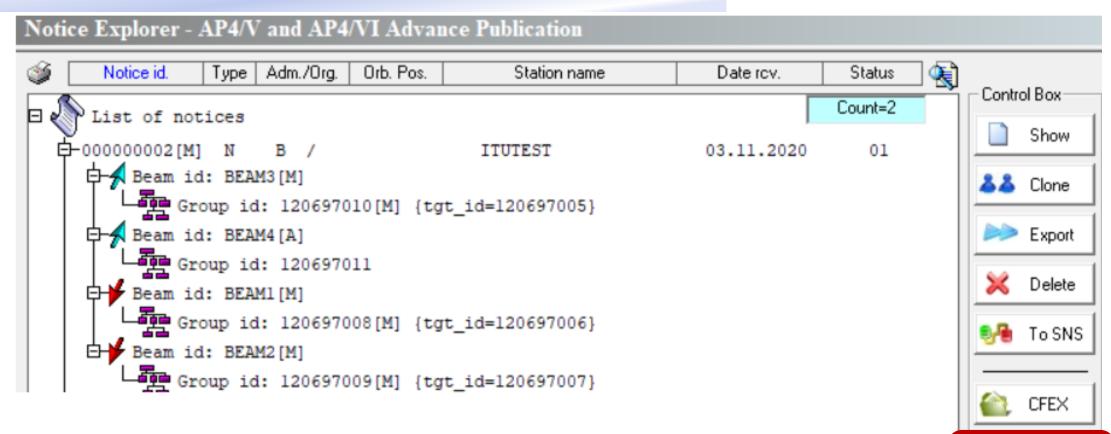

### Run Validation via SpaceCap

Validation

Esub

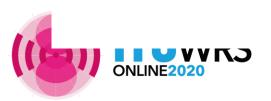

## Cross\_Validation via SpaceCap

TUWRS

.....

ONLINE2020

| ion                                  | Adm./Org. Orb. Po             | s. Station name             | Date rcv.                   | Status  | Cambral Day         |
|--------------------------------------|-------------------------------|-----------------------------|-----------------------------|---------|---------------------|
| ion                                  |                               |                             |                             | Count=2 | Control Box<br>Show |
|                                      | B /                           | ITUTEST                     | 03.11.2020                  | 01      | Snow                |
|                                      | Dialog                        |                             | - 0                         | ×       | && Clone            |
| Initiate Validati<br>Dbname: C:\User |                               | Drive_WORK\others\training\ | 2020.11.WRS                 |         | ➢ Export            |
|                                      |                               | ction:M Status:01 D_RCV: 0  |                             |         | 🔀 Delete            |
| Enter paramete                       | ers for Validation            |                             |                             |         | To SNS              |
| -Validation Op                       |                               |                             | Run as external user        |         |                     |
|                                      | rovided - optional under appe | ndix 4 (WRC2007)            |                             |         | 🙆 CFEX              |
|                                      | ency overlap using assigned   |                             |                             |         |                     |
|                                      |                               |                             |                             |         | Se Validation       |
| -Graphical Dat                       | ta Cross Validation           |                             |                             |         | 👩 Esub              |
| 🔽 (Cross Valida)                     | te                            |                             | Browse                      |         | St Corp             |
| GIMS Database                        | (.mdb) C:\Users\wangxi\D      | ocuments\My C_Drive_WOR     | K\others\training\2020.11.W | /R      |                     |
|                                      |                               |                             |                             |         |                     |
| -ITU internal 0                      | )ptions                       |                             |                             |         |                     |
| 🔽 Skip API d                         | heck 📃 Skip Fis               | Things 🔲 Part               | ial Merge option            |         |                     |
|                                      |                               |                             |                             |         |                     |
|                                      | ſ                             |                             | 1                           |         |                     |
| Press control butto                  | on to start Validation        | Validation 🥪                | Close 🔟                     |         |                     |
|                                      |                               |                             |                             |         |                     |

### **BRSIS Validation**

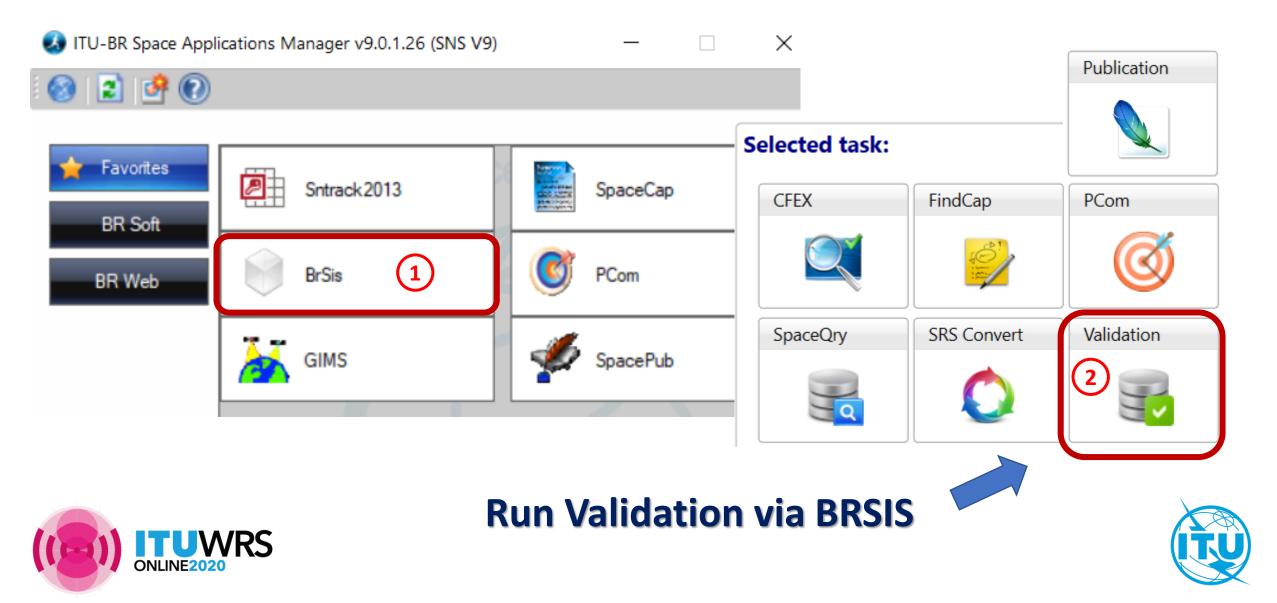

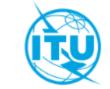

Validation

### Space Information System (SNS v9)

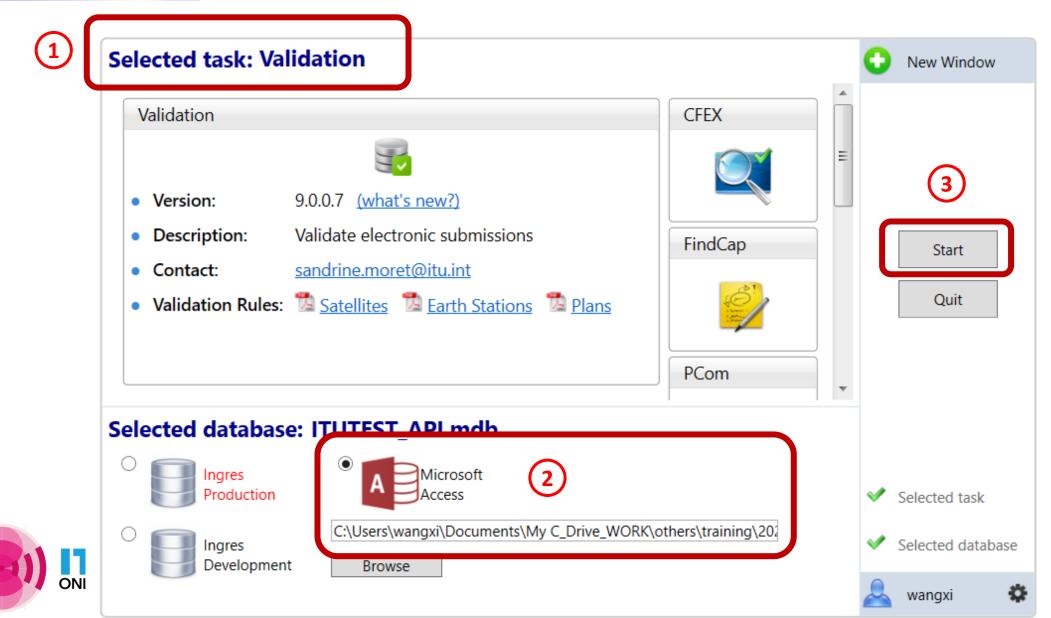

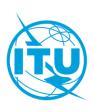

#### **Cross\_Validation** WORK > others > training > 2020.11.WRS ITU > api via **BRSIS** Name Date modified Type Size ITUTEST API.mdb Microsoft Access ... 03.11.2020 16:38 2 404 KB ITUtestGims.mdb 03.11.2020 16:37 Microsoft Access ... 1 516 KB Notice Id. 2 Select a GIMS Database Sat. name: ITUTEST Create a new empty database Type of notice: Advance publication Status:01 Adm./Org.. B Orb. pos.: NGSO Location : Station type: N Name : .mdb Validation Description : (This is a string that shortly describes the database. Max. 25 Run as external user Graphical data cross validation Open an existing file 5 Browse GIMS Database (.mdb) More files. $\sim$ GIMS on Prod GIMS on Devl ITU internal options 8 Run SRSFix API check Partial merge option OK Clear List Cancel 9 Validate notice

# **Check** Cross Validation Report

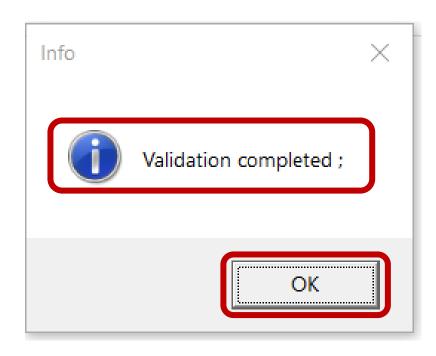

- Make sure that validation completed
- Make sure there is **no fatal error**
- If there is, fix before submitting
- Seek other's support to fix further
- If really can not fix, ask your

administration to explain in the cover

letter or notes for submission

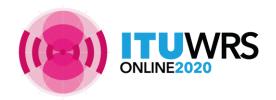

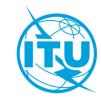

### To sum up:

Use the latest BR software V9.0 -- Capture both Appendix 4 notice database and diagram/Gims database **BR SIS** Validation --- Run **Cross Validation Cross validation Diagram Database Notice Database** Without fatal erros GIMS SpaceCap 1.11  $\checkmark$ Peri sin laine

> Check completeness and correctness to establish a formal date of receipt

UWRS

CR/464 <u>only GIMS mdb format</u> shall be receivable under RES 55 (WRC-19).

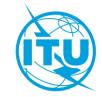

**RoP** (Edition of 2017 Rev.2); **RES 55, RES 908** (Rev.WRC-15); **CR/464**(2020)

# Reply to the Bureau for clarification

- Administrations sometimes need to send revised mdb files
- To avoid these being treated as a modification with a new date of receipt, do not upload them like a new submission
- Please submit in <u>e-Submissions system using "others</u>" category, and attach a letter to <u>explain</u> that it is a reply to the Bureau's enquiry <u>https://www.itu.int/ITU-R/go/space-submission</u>
- It is also possible to send the replies by e-mail to the BRmail@itu.int
- As from 23 October 2019, the <u>e-Communications</u> system enable exchange of correspondence and other information between Administrations and the Bureau, as well as between Administrations (see CR/447, 450)

https://www.itu.int/ITU-R/go/space-communications

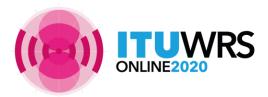

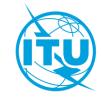

### Free online ITU-R Publications

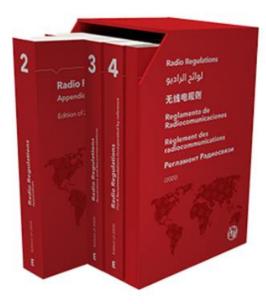

Radio Regulations New edition 2020!

#### ITU-R Radio Regulations 2020

http://www.itu.int/pub/R-REG-RR/

➢ ITU-R RoP

http://www.itu.int/pub/R-REG-ROP/en

#### ITU-R Recommendations

http://www.itu.int/publ/R-REC/

> ITU-R Reports

https://www.itu.int/pub/R-REP/

➢ ITU-R CR CIR

https://www.itu.int/md/R00-CR-CIR/en

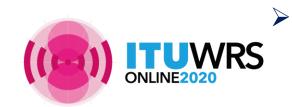

WRC-19 Final Acts https://www.itu.int/en/mediacentre/Pages/CM01-2020-WRC19-Final-Acts.aspx

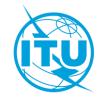

### Free online ITU-R Publications

#### • Latest BR Software

- <u>https://www.itu.int/ITU-R/go/space-software/en</u>
- **SNL online** basic reference info concerning space stations
  - <u>https://www.itu.int/ITU-R/space/snl/index.html</u>
- **SNS online** TIES account required, need to be an ITU member (member state, ITU-R sector member, associate or academia)
  - <a href="https://www.itu.int/sns/">https://www.itu.int/sns/</a>
- BR Space Service Support websites
  - <u>https://www.itu.int/en/ITU-R/space</u>
  - How to capture diagrams in Gims as images: <u>https://www.itu.int/ITU-R/go/space-AdditionalDataUnderAP4/en</u>
  - Small satellites: <u>https://www.itu.int/en/ITU-R/space/Pages/supportsmallsat.aspx</u>

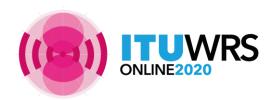

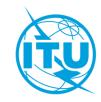

### Free online ITU-R Publications

https://www.itu.int/en/publications/ITU-R/Pages/default.aspx

### Handbook for amateur and amateur-satellite services

https://www.itu.int/en/publications/ITU-R/pages/publications.aspx?parent=R-HDB-52-2014&media=electronic

Handbook for earth exploration satellite service

https://www.itu.int/en/publications/ITU-R/pages/publications.aspx?parent=R-HDB-56-2011&media=electronic

Handbook for meteorological-satellite service

https://www.itu.int/en/publications/ITU-R/Pages/publications.aspx?lang=en&media=electronic&parent=R-HDB-45-2017

Handbook for space research service

https://www.itu.int/en/publications/ITU-R/pages/publications.aspx?parent=R-HDB-43-2013&media=electronic

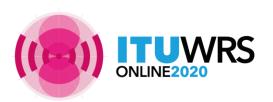

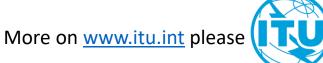

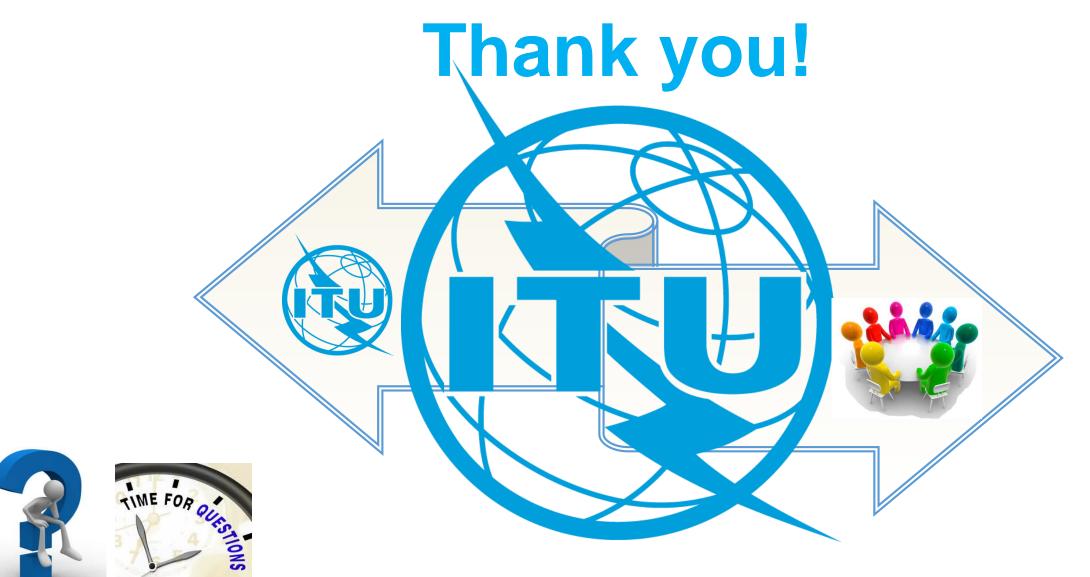

ITU – Radiocommunication Bureau

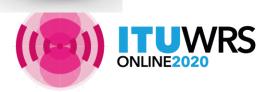

Questions to <a href="mail@itu.int">BRmail@itu.int</a> or <a href="mail@itu.int">Xiuqi.Wang@itu.int</a>

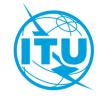